www.Padasalai.Net www.CBSEtips.in முதல் இடைப் பருவ பொதுத் தேர்வு – 2023 பகிவ பத்தாம் வகுப்பு கணிதம் நேரம்: 1.30 மணி மதிப்பெண்கள்: 50 பகுதி – I சரியான விடையை தேர்ந்தெடுத்து எழுதுக். விடைக்குரிய எழுத்துடன் விடையளிக்க  $4 \times 1 = 4$ வேண்டும்.  $1.$  F<sub>1</sub> = 1, F<sub>2</sub> = 3 மற்றும் F<sub>n</sub> = F<sub>n-1</sub> + F<sub>n-2</sub> என கொடுக்கப்படின் F<sub>5</sub> ஆனது  $c$   $8$  $d)$  3  $b)$  11 2.  $x^2 - 2x - 24$  மற்றும்  $x^2 - kx - 6$  யின் மீ.பொ.வ.  $(x - 6)$  எனில், k யின் மதிப்பு  $a)$  3  $c)6$ d) 8 b) 5 3. | ∆ABC ஆனது ∆DEF க்கு வடிவொத்தவை. மேலும் BC = 3 செ.மீ, EF = 4 செ.மீ மற்றும் முக்கோணத்தின் பரப்பு 54 செ.மீ எனில்  $\Delta$ DEF யின் பரப்பு  $d$ ) 96 செ.மீ<sup>2</sup> a) 96 செ.மீ ்b) 4 செ.மீ $^2$ c) 54 செ.மீ $^2$ 4.  $f = \{(2, a), (3, b), (4, b), (5, c)\}\$  ஒரு a) சமனிச்சாா்பு b) ஒன்றுக்கொன்றான சாாபு C) பலவற்றிலிருந்து ஒன்றுக்கான சாா்பு d) மாறிலிச்சாாபு பகுதி **- II** ஏதேனும் 5 வினாக்களுக்கு விடையளிக்கவும். வினா எண 11க்கு கண்டிப்பாக  $5 \times 2 = 10$ விடையளிக்க வேண்டும். 5.  $A = \{m, n\}$  மற்றும்  $B = \phi$  எனில் A  $\times$  B மற்றும் ii) A  $\times$  A காணக. 6.  $f \circ f (k) = 5$ ,  $f(k) = 2k - 1$  எனில், k ன் மதிப்பைக் காணக. 7. ஒரு சினிமா அரங்கின் முதல் வாிசையில் 20 இருக்கைகளும் மொத்தம் 30 வாிசைகளும் உள்ளன. அடுத்தடுத்த ஒவ்வொரு வாிசையிலும் அதற்கு முந்தைய வாிசையை விட இரண்டு இருக்கைகள் கூடுதலாக உள்ளன. கடைசி வரிசையில் எத்தனை இருக்கைகள் இருக்கும்?  $8.10^4$  = x (மட்டு 19) என்றவாறு அமையும் x ன் மதிப்பை கணக்கிடுக. 9.  $p^2$  – 3p + 2,  $p^2$  – 4 ஆகியவற்றின் மீ.பொ.ம காணக. ஒரு நிறுவனம் 25 தெருக்களில் செடிகளை நட திட்டமிட்டது. முதல் தெருவில் 1 செடியும்  $10.1$ இரண்டாவது தெருவில் 3 செடியும் மூன்றாவது தெருவில் 9 செடியும் நட முடிவு செய்யப்பட்டது.இவ்வேலை நிறைவடைய எத்தனை செடிகள் தேவை? 6 மீ மற்றும் 3 மீ உயரமுள்ள இரண்டு செங்குத்தான தூண்கள் AC என்ற தரையின் மேல்  $11.1$ படத்தில் காட்டியுள்ளவாறு ஊன்றப்பட்டுள்ளது. எனில் y யின் மதிப்பு காண்க. R പ്പ  $\mathbf \omega$ ູ ო பகுதி – III В С ஏதேனும் 4 வினாக்களுக்கு விடையளிக்கவும். வினா எண 17 க்கு கண்டிப்பாக விடையளிக்க வேண்டும்.  $4x5 = 20$ 12. A = {x ∈ N | 1 < x < 4}, B = {x ∈ W | 0 ≤ x < 2} மற்றும் C = {x ∈ N | x < 3} எனில்  $A \times (B \cap C) = (A \times B) \cap (A \times C).$ 

Kindly send me-your study materials to padasalai.net@gmail.com

X - கணிதம்

- 13.  $A = \{2, 4, 6, 10, 12\}$  மற்றும்  $B \{0, 1, 2, 4, 5, 9\}$  என்க.  $f : A \rightarrow B$  என்பதை  $f(x) = \frac{x}{2} - 1$  என வரையறுக்கப்பட்டுள்ளது. சாா்பு  $f$  - ஐ  $\pm$ ) அம்புக்குறி படம்  $\pm$ ) வாிசைச்
	- சோடிகளின் கணம் ili) அட்டவணை iv) வரைபடம் ஆகியவற்றின் மூலம் குறிக்கவும்.
- 14.  $3 + 33 + 333 + .......$  என்ற தொடர் வரிசையின் முதல் n உறுப்புகளின் கூடுதல் காணக.
- 15.  $f(x) = 2x + 3$ ,  $g(x) = 1 2x$ ,  $h(x) = 3x$  எனில் (f o g) o h = f o (g o h) எனக் காட்டுக.
- 16. ரேகாவிடம் 11செ.மீ, 12செ.மீ, 13 செ.மீ............. 25 செ.மீ என்ற பக்க அளவுள்ள 15 சதுர வடிவ வண்ணக் கா<mark>கிதங்கள் உ</mark>ள்ளன. இந்த வண்ணக் காகிதங்களைக் கொண்டு எவ்வளவு பரப்பை அடைத்து அலங்கரிக்க முடியும்?
- 17、 தாத்தா. தந்தை, மற்றும் வாணி ஆகிய மூவாின் சராசாி வயது 53, தாத்தாவின் வயதில் பாதி தந்தையின் வயதில் மூன்றில் ஒரு பங்கு மற்றும் வாணியின் வயதில் நான்கில் ஒரு பங்கு ஆகியவற்றின் கூடுதல் 65. நான்கு ஆண்டுகளுக்கு முன் தாத்தாவின் வயது வாணியின் வயதை போல் நான்கு மடங்கு எனில் மூவரின் தற்போதைய வயதைக் காண்க.

அனைத்து வினாக்களுக்கும் விடையளிக்கவும்:

 $2 \times 8 = 16$ 

- 18. a) கொடுக்கப்பட்ட முக்கோணம் PQR க்கு ஒத்த பக்கங்களின் விகிதம்  $\frac{7}{3}$  என அமையுமாறு
	- ஒரு வடிவொத்த முக்கோணம் வரைக. (அளவு காரணி  $\frac{7}{3} > 1$ ) (அல்லது)
	- b) கொடுக்கப்பட்ட முக்கோணம் ABC க்கு ஒத்த பக்கங்களின் விகிதம்  $\frac{3}{5}$  என அமையுமாறு ஒரு வடிவொத்த முக்கோணம் வரைக. (அளவு காரணி  $\frac{3}{5}$  r  $< 1$ )
- 19. a) ஒரு டேருந்து மணிக்கு 50 கி மீ/மணி என்ற சீரான வேகத்தில் பயணிக்கிறது. இத்தொடர்புக்கான தூரம் – நேரம் வரைபடம் வரைந்து பின்வருவனவற்றைக் காணக. i ) விகித சம மாறிலியைக் காணக ii)  $1\frac{1}{2}$  மணி நேரத்தில் பயணிக்கும் தூரம் எவ்வளவு? iii) 300 கி.மீ தூரத்தை பயணிக்க எவ்வளவு நேரம் ஆகும்? (அல்லது)
	- b) பேருந்து நிலையம் அருகே உள்ள இரு சக்கர வாகனம் நிறுத்துமிடத்தில் பெறப்படும் கட்டணத் தொகை பின்வருமாறு.

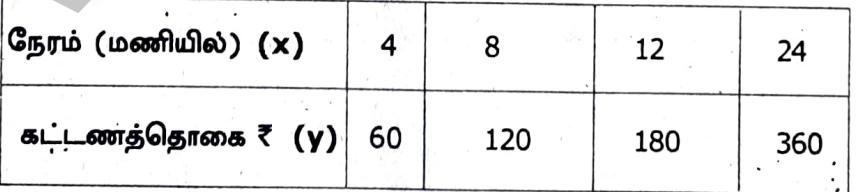

பெறப்படும் கட்டணத்தொகையானது வாகனம் நிறுத்தப்படும் நேரத்திற்கு நோ மாறுபாட்டில் உள்ளதா அல்லது எதிா மாறுபாட்டில் உள்ளதா என ஆராய்க. கொடுக்கப்பட்ட தரவுகளை வரைபடத்தில் குறிக்கவும். மேலும்

- i) நிறுத்தப்படும் நேரம் 6 மணி எனில், கட்டணத் தொகையைக் காணக.
- ii) ₹ 150 ஐ கட்டணத் தொகையாகச் செலுத்தி இருந்தால், நிறுத்தப்பட்ட நேரத்தின் அளவைக் காண்க.

## Kindly send me your study materials to padasalai.net@gmail.com

## www.Padasalai.Net

www.CBSEtips.in

விளையாட்டுத்துறையும், கணிதத்துறையும் ஓன்று விடா முயற்சி+கடின பயிற்சி= வெற்றி

முதல் இடைப் பருவத் தேர்வு 2023

ஆழ்வாரதீருநகரீ. தூத்துக்குடி மாவட்டம்

இந்து மேல்நிலைப் பள்ளி,

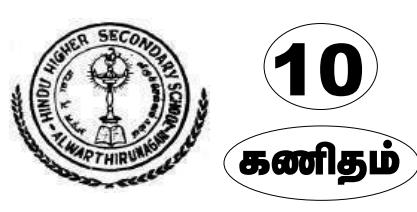

3) (a) 96 செமீ. 4) (c) பலவற்றிலிருந்து ஒன்றுக்கான சார்பு 1) (b)  $11 \t2$ ) (b) 5 5) A = {m, n}, B =  $\phi$ 12)  $B \cap C = \{1\}$  $A \times (B \cap C) = \{(2,1), (3,1)\}$  .....(1)  $A \times B = \phi$  $A \times B = \{(2,0), (2,1), (3,0), (3,1)\}\$  $A \times A = \{(m, m), (m, n), (n, m), (n, n)\}$  $A \times C = \{(2,1), (2,2), (3,1), (3,2)\}\$ 6) f o  $f(k) = 5$  $(A \times B) \cap (A \times C) = \{(2,1), (3,1)\}$  ....(2) (1) & (2), A x (B  $\cap$  C) = (A x B)  $\cap$  (A x C) f o  $f(k) = 4k - 3$  $4k-3=5 \Rightarrow k=2$ 13)  $f: A \to B, f(x) = \frac{x}{2} - 1$ 7) 20, 22, 24,..... 30 உறுப்புகள் வரை  $A = \{2,4,6,10,12\}, B = \{0,1,2,4,5,9\}$  $a = 20: d = 2$ (i)  $f = \{(2, 0), (4, 1), (6, 2), (10, 4), (12, 5)\}$  $t_{30} = 20 + (30 - 1)(2)$ (ii)  $\mathbf{X}$  2461012  $(iii)$  $(iv)$  $= 20 + 58 = 78$  $F(X)01245$ 8)  $10^2 = 100 = 5$  (LDL (b) 19)  $10^4 = (10^2)^2 = 5^2 \ (\text{LDL}) \ (19)$  $(14)$   $S_n = 3 + 33 + 333 + ... n$  வரை  $10^4$  = 25 (LDL (b) 19)  $S_n = \frac{a(r^n-1)}{r-1}$  $10^4$  = 6 (LDL (h) 19)  $\boxed{S_n = \frac{1}{3} \left\{ \left\lceil \frac{10(10^n - 1)}{10 - 1} \right\rceil - n} = \frac{1}{3} \left\lceil \frac{10(10^n - 1)}{9} - n \right\rceil}$  $x = 6$ . 9)  $p^2 - 3p + 2 = (p - 1)(p - 2)$  $\sqrt{\frac{10}{27}(10^n-1)-\frac{n}{3}}$  $p^2-4=(p+2)(p-2)$ 15) (f o g)(x) =  $f(g(x)) = 5 - 4x$ மீ.பொ.ம = (p - 1)(p - 2)(p + 2)  $(f \circ g) \circ h(x) = 5 - 12x$  ....(1) 10)  $G.P = 1+3+9...$  $(g o h)(x) = 1 - 6x$ f o(g o h)(x) =  $5 - 12x$  ...(2)  $S25 = ?$  $s_n = a(r^n - 1)/r - 1$  $(f \circ g)$  oh = f o  $(g \circ h)$  $16\overline{)11^2} + 12^2 + 13^2 + \ldots + 25^2$  $S_{25} = 1(3^{25} - 1)/3 - 1 = (3^{25} - 1)/2$  $= (1^2 + 2^2 + 3^2 + \ldots + 25^2)$ 11)  $- (1^2 + 2^2 + 3^2 + \ldots + 10^2)$  $=\frac{25\times(25+1)[2(25)+1]}{6}-\frac{10\times(10+1)[2(10)+1]}{6}$  $a = 6$   $\uparrow$  .  $b = 3$   $\uparrow$  $= (25 \times 13 \times 17) - (5 \times 11 \times 7)$  $r = \frac{ab}{a+b} = \frac{6x3}{6+3} = \frac{18}{9}$  $= 5525 - 385 = 5140$ 17)  $\therefore$  x + y + z = 159 .....(1)  $r = 2$  மீ  $6z + 4y + 3x = 780$  .....(2)  $4x - z = 12$  .......(3)  $x = 24$   $y = 51$   $z = 84$ 

உருவாக்கம்: K.A. பீகாழான், சீனீவாசன் *MSct86d, Historal Steel Addute (சுணிகம்) இ*த்திப்பி 9489757678

## www.Padasalai.Net

www.CBSEtips.in

விளையாட்டுத்துறையும், கணிதத்துறையும் ஒன்று விடா முயற்சி+கடின பயிற்சி= வெற்றி

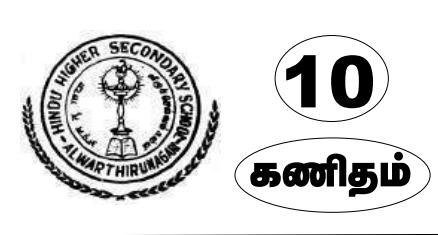

**இந்து மேல்நீலைப் பள்ளி,** ஆழ்வார்தீருங்கரி. தூத்துக்குடி மாவட்டம் முதல் இடைப் பருவத் தேர்வு 2023

உருவாக்கம்: *K.A.* பீகாழாள் சீனீவாசன் *MSc. BEd பட்டதாரி ஆசிரியர் (தனிதம்) அ*சுபேசி: 9489757678